# **Contenido**

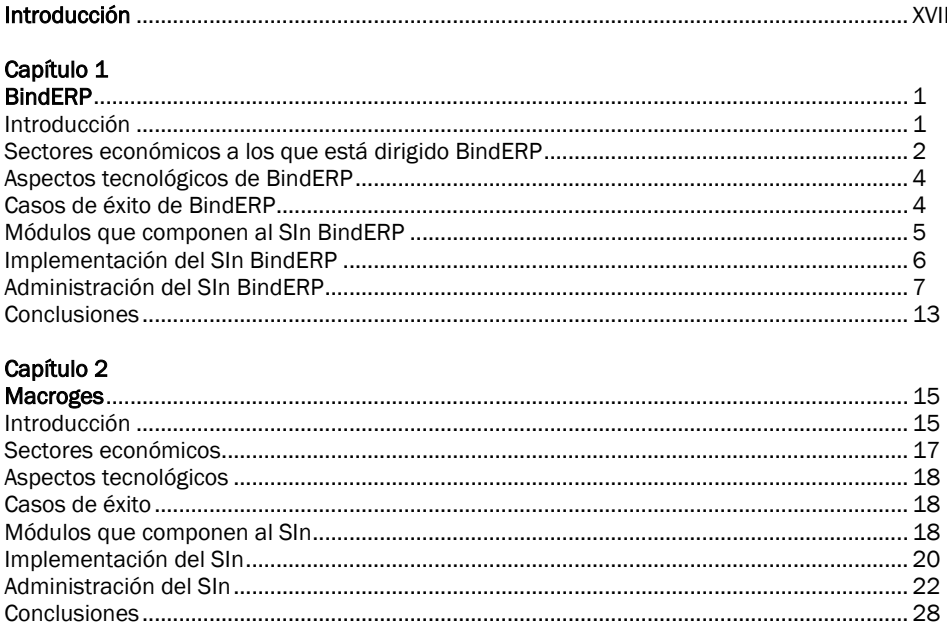

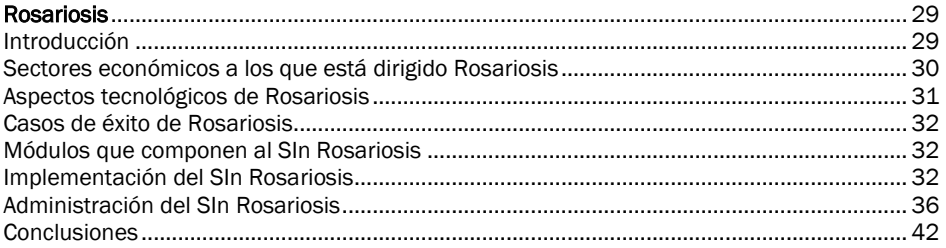

#### Capítulo 4

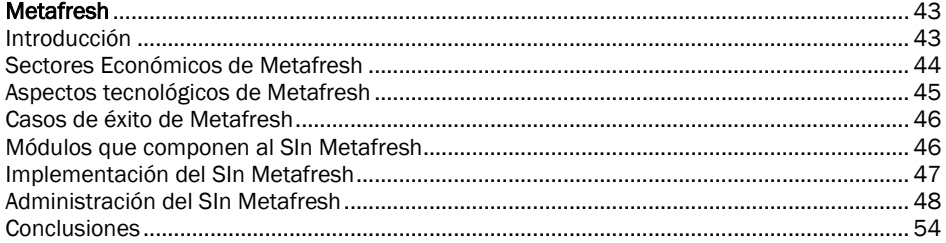

### Capítulo 5

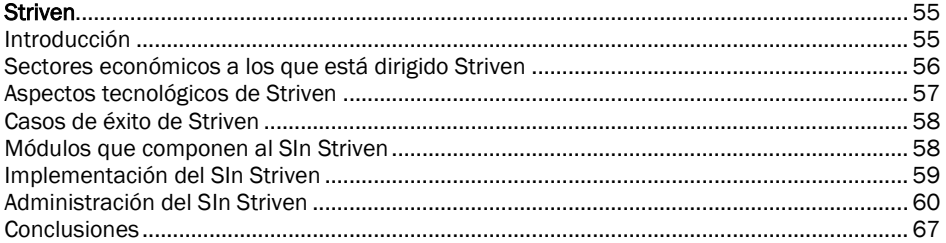

# Capítulo 6

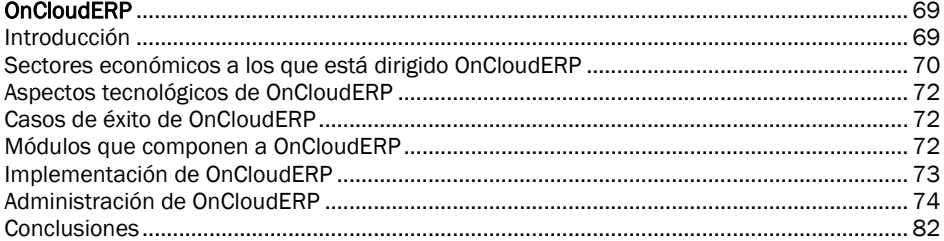

## Capítulo 7

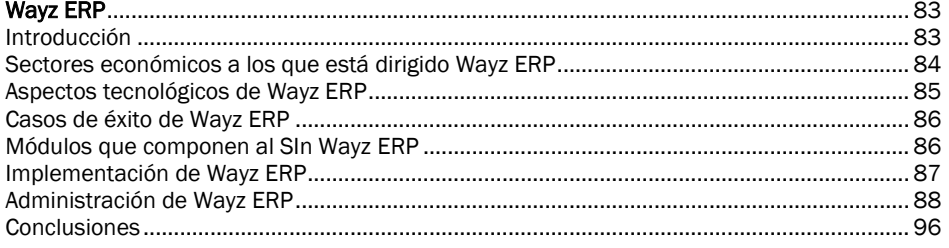

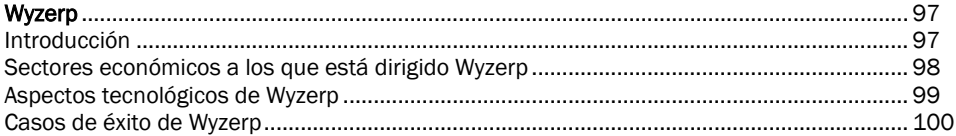

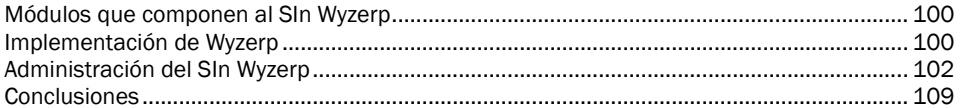

#### Capítulo 9

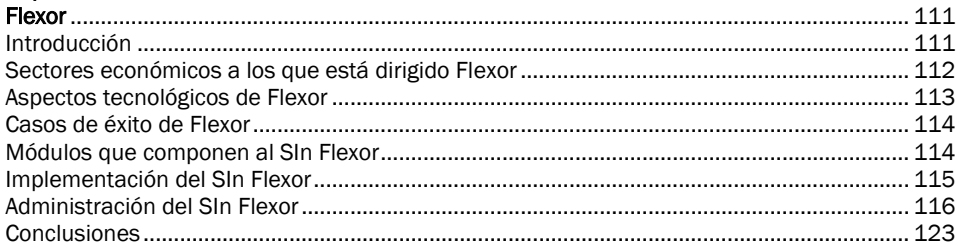

#### Capítulo 10

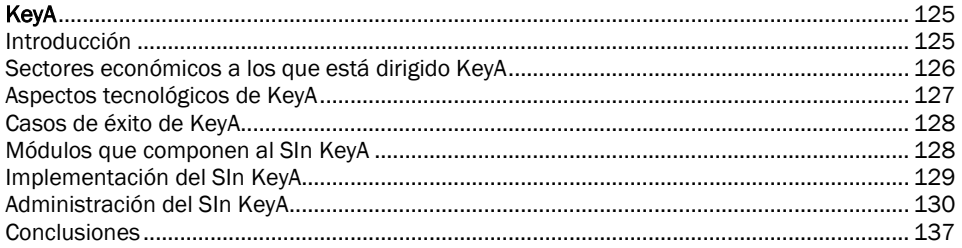

### Capítulo 11

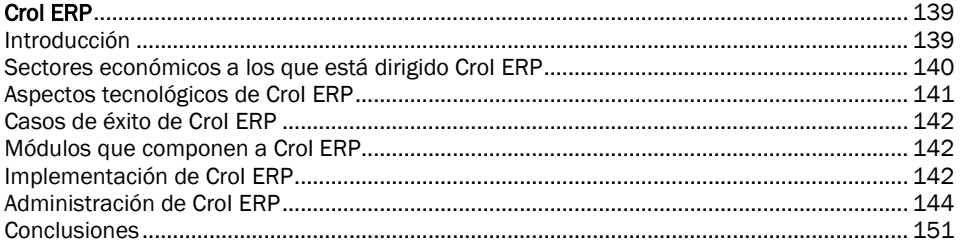

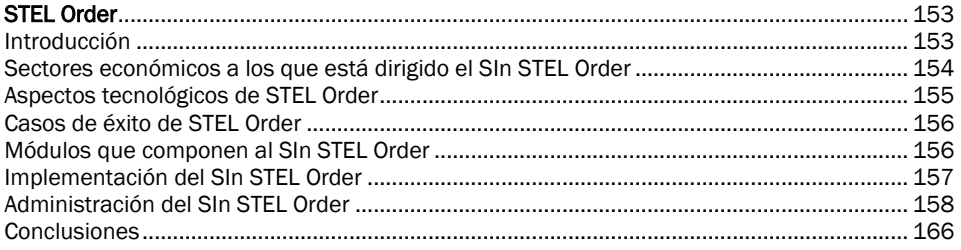

#### Capítulo 13

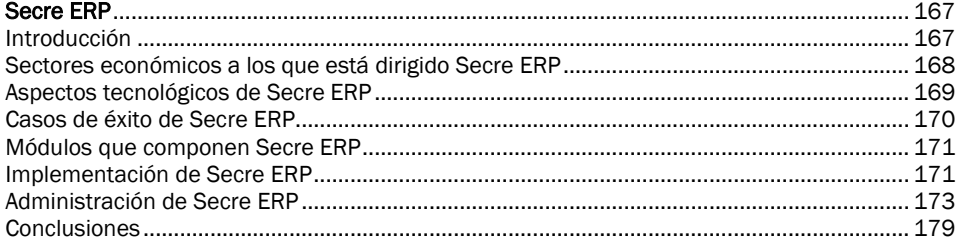

#### Capítulo 14

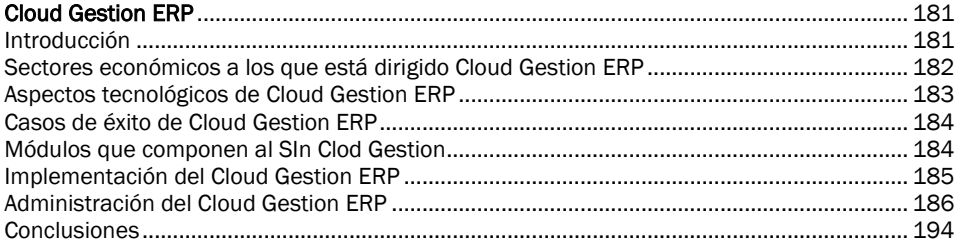

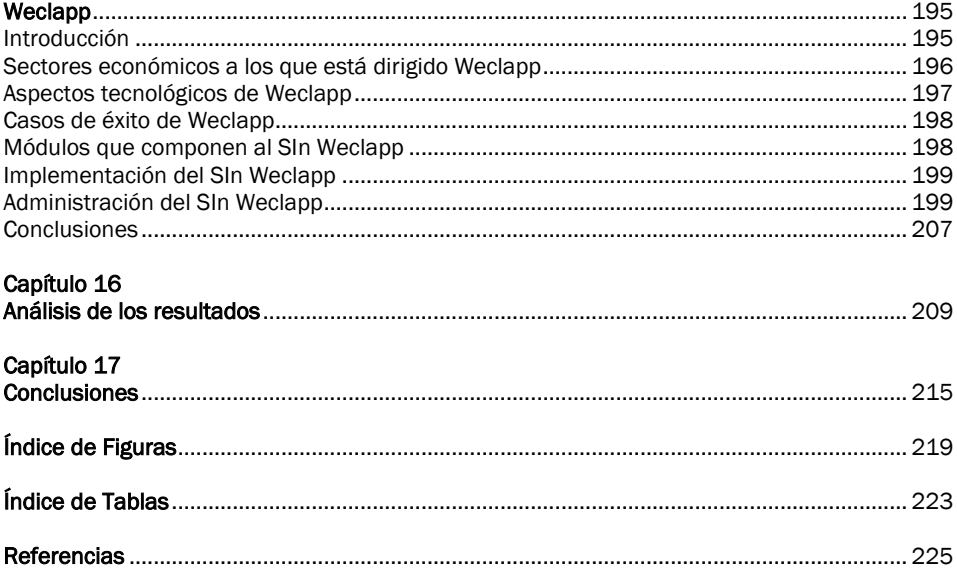